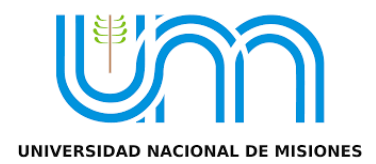

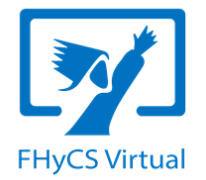

### **Ciclo de Formación en Entornos Virtuales con Perspectiva Crítica**

# **Tutorías en Línea**

**Docentes:** Lic. Máxima A. Benitez | Prof. Julio C. Carrizo

**Primer encuentro:** 10/11/2020

**Horario:** de 18 a 20 hs.

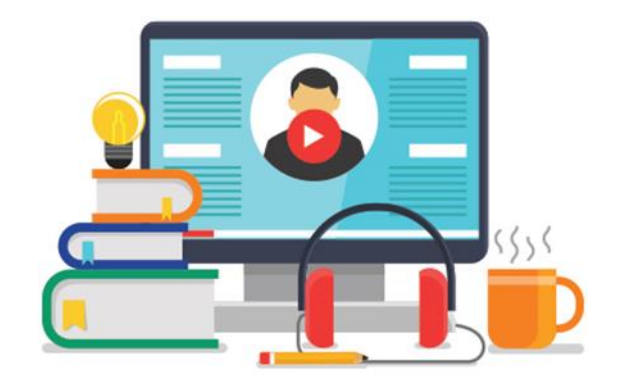

# **Objetivos**

- Adquirir herramientas teórico-prácticas para desempeñarse en el rol de tutor/a y acompañar el proceso formativo mediante entornos virtuales.
- Considerar las diferentes dimensiones que adquiere el rol del tutor/a en la educación formal.
- Conocer herramientas para la comunicación sincrónica y asincrónica con los/as estudiantes en entornos virtuales.

### **Contenidos del primer encuentro**

- La acción tutorial. Cuestiones conceptuales, características y tipología.
- El profesor-tutor en la formación en línea: definición.
- Modalidades de intervención tutorial.
- El profesor-tutor y la interacción. Herramientas para la comunicación sincrónica y asincrónica. Herramientas de interacción.

## **La acción tutorial**

- Es inherente a la tarea docente. Por lo tanto es una acción que se ha llevado adelante desde siempre sin ser tematizada en el sistema educativo.
- Ha logrado consolidarse en las *tutorías* (del latín *tutor- protector-* y del verbo *tueri* observar, vigilar, proteger), que han sido implementadas y estudiadas en nivel primario, secundario y universitario.
- En los últimos años, las tutorías han sido muy requeridas tanto por las políticas educativas como por las escuelas, particularmente relacionadas a propuestas que procuran mejorar los resultados de los procesos y recorridos de los alumnos en las instituciones educativas (Ministerio de Educación, 2016, p. 9).

## **La acción tutorial**

- Las tutorías se encuentran presentes en las principales políticas diseñadas para el nivel secundario, plasmadas en diferentes Resoluciones del CFE.
- En las distintas jurisdicciones, por un lado, la tutoría se relaciona con una función o rol y no con un cargo, lo que brindaría mayor flexibilidad para su inclusión.
- En ese sentido sus características están ligadas con los problemas contextuales de cada momento (Ministerio de Educación, 2016, p. 10).

# **Configuraciones**

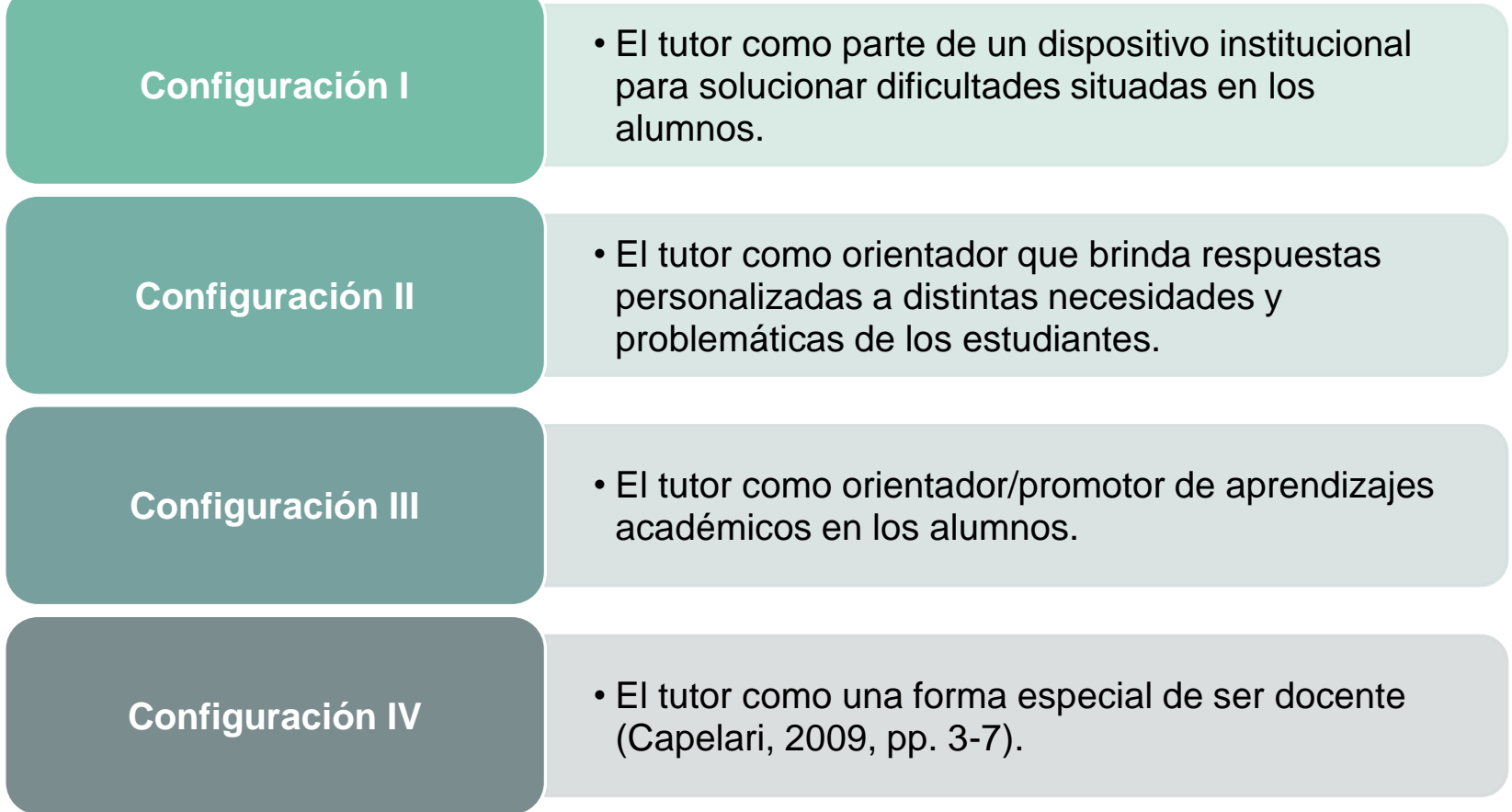

### **Configuración IV: el tutor como una forma especial de ser docente**

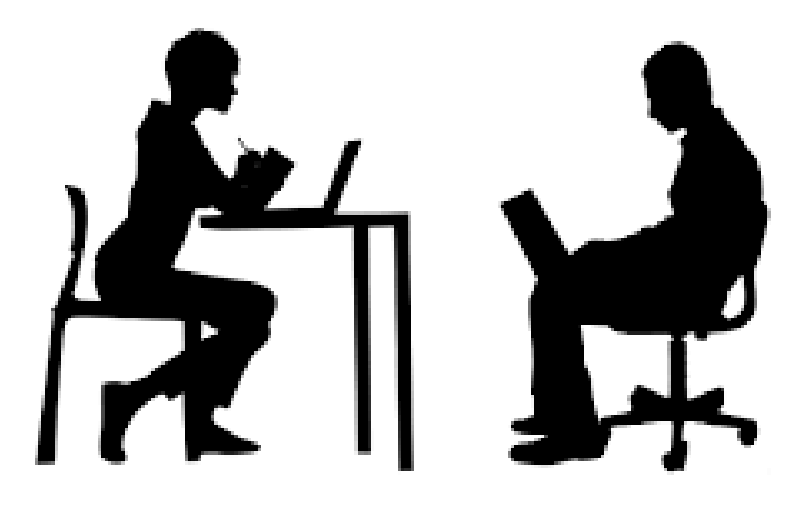

El tutor evidencia una función pedagógica que reviste nuevos aspectos respecto de los roles tradicionales

### **Configuración IV: el tutor como una forma especial de ser docente**

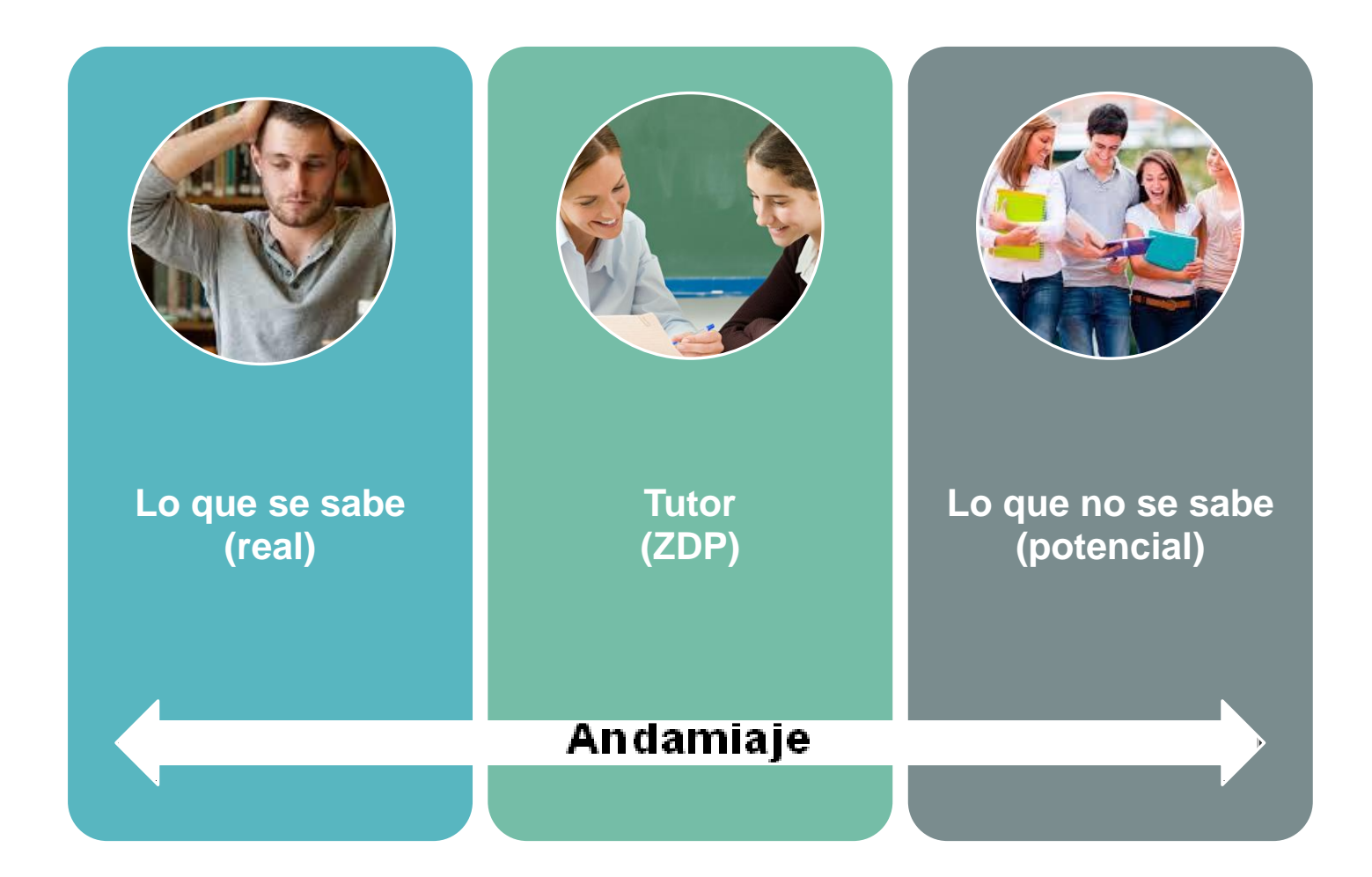

### **La tutoría en línea**

- Definida como la actividad profesional de carácter docente más importante en educación en entornos virtuales.
- Del trabajo y la formación de quienes realicen esta labor dependerá en buena medida el éxito de toda intervención formativa.
- La presencia es constante en todo el proceso que se inicia en el diseño de la actividad y se extiende hasta la monitorización del aprendizaje y la evaluación de las competencias adquiridas, así como en la evaluación de la propia actividad formativa.

### **El rol del profesor-tutor**

- Definido como una persona-recurso que apoyará el trabajo del estudiante, tanto a nivel individual como al interior del grupo.
- El profesor-tutor supera en su actividad, la mera transmisión de conocimiento para convertirse en un elemento que promueve y orienta el aprendizaje (Universidad de Concepción, 2001, p, 3).
- El profesor-tutor brinda orientación, ayuda y/o consejo para que los estudiantes puedan alcanzar diferentes objetivos (Llorente Cejudo, 2006, p. 7)

## **Función tutorial en línea**

Relación orientadora de uno o varios docentes respecto de cada alumno en orden a la comprensión de los contenidos Interpretación de las descripciones procedimentales Momento y la forma adecuados para la realización de trabajos, ejercicios o autoevaluaciones Aclaración puntual y personalizada de cualquier tipo de duda

(Llorente Cejudo, 2006, p. 7)

### **Profesor-tutor virtual: nuevos roles, funciones y competencias**

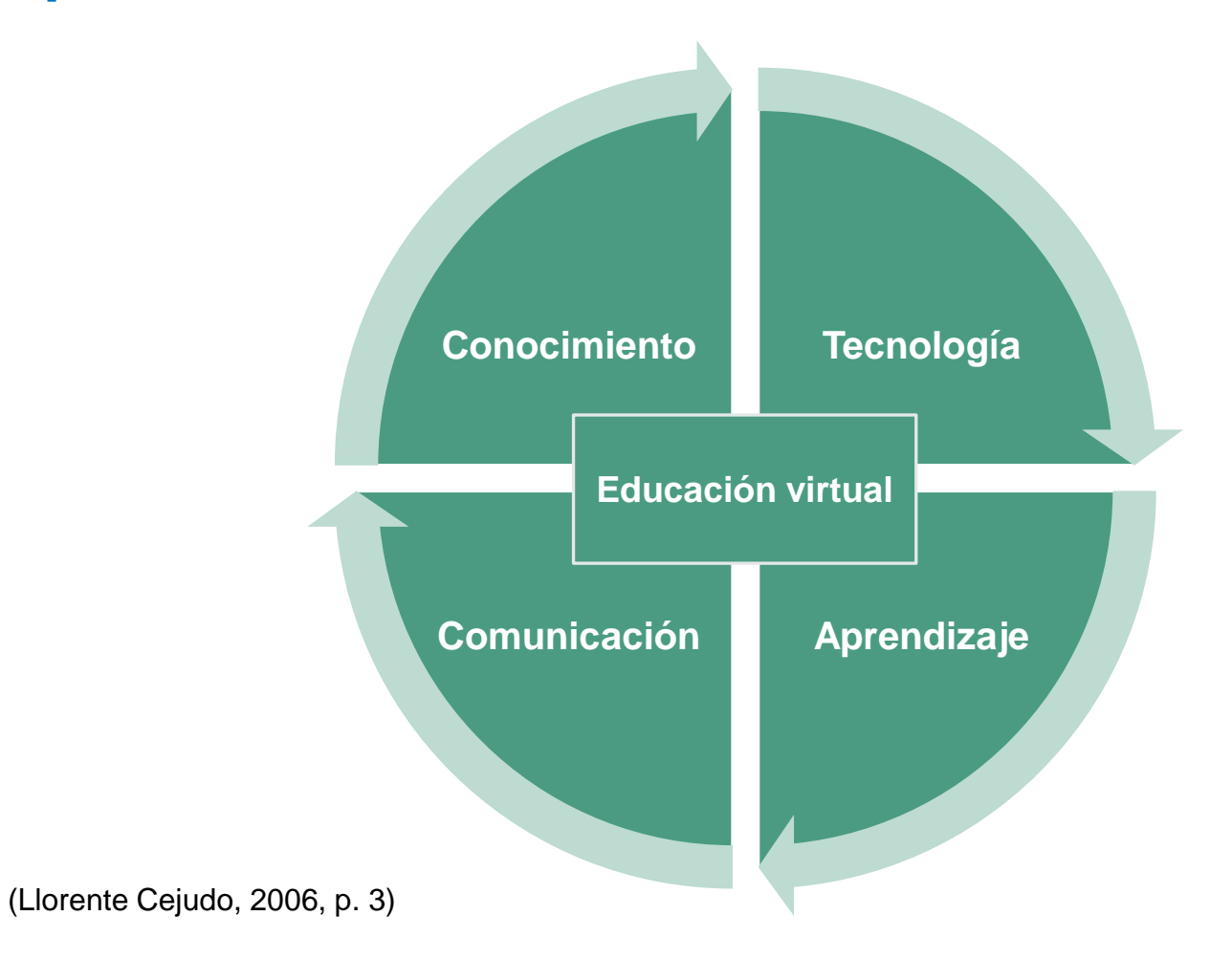

### **Funciones del profesor-tutor virtual**

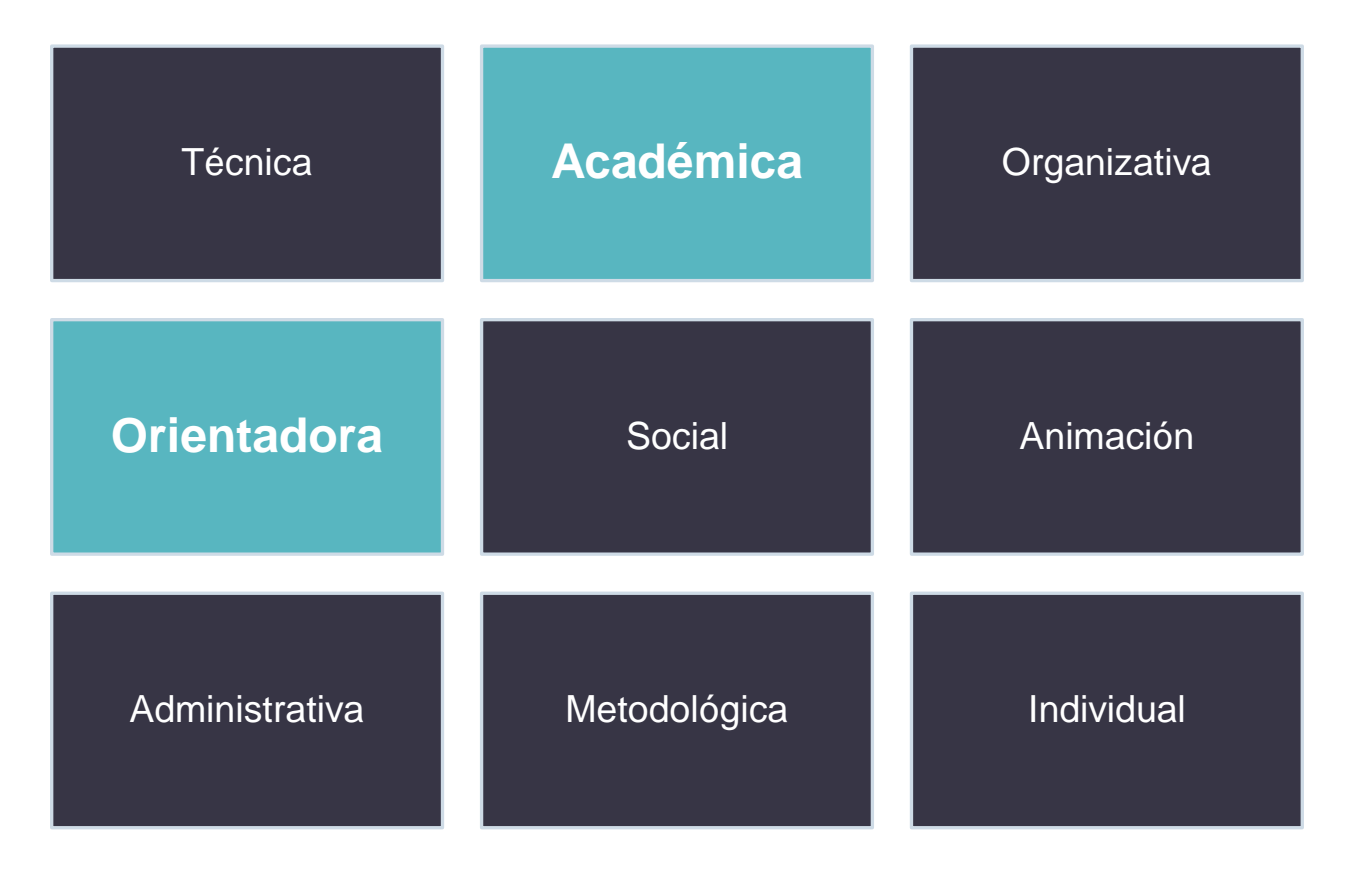

(Universidad de Concepción, 2001, pp. 5-9)

# **Funciones**

#### **Académica Orientadora**

- Dar información, extender, clarificar y explicar los contenidos presentados.
- Responder a los trabajos de los estudiantes.
- Asegurarse de que los alumnos están alcanzando el nivel adecuado.
- Diseñar actividades y situaciones de aprendizaje de acuerdo a un diagnóstico previo.
- Resumir en los debates en grupo las aportaciones de los estudiantes.
- Hacer valoraciones globales e individuales de las actividades realizadas.
- Facilitar técnicas de trabajo intelectual para el estudio en línea.
- Dar recomendaciones públicas y privadas sobre el trabajo y la calidad del mismo.
- Asegurarse de que los alumnos trabajan a un ritmo adecuado.
- Motivar a los estudiantes para el trabajo.
- Informar a los estudiantes sobre su progreso en el estudio.
- Ser guía y orientador del estudiante.

# **Competencias**

(Llorente Cejudo, 2006, pp. 14-15)

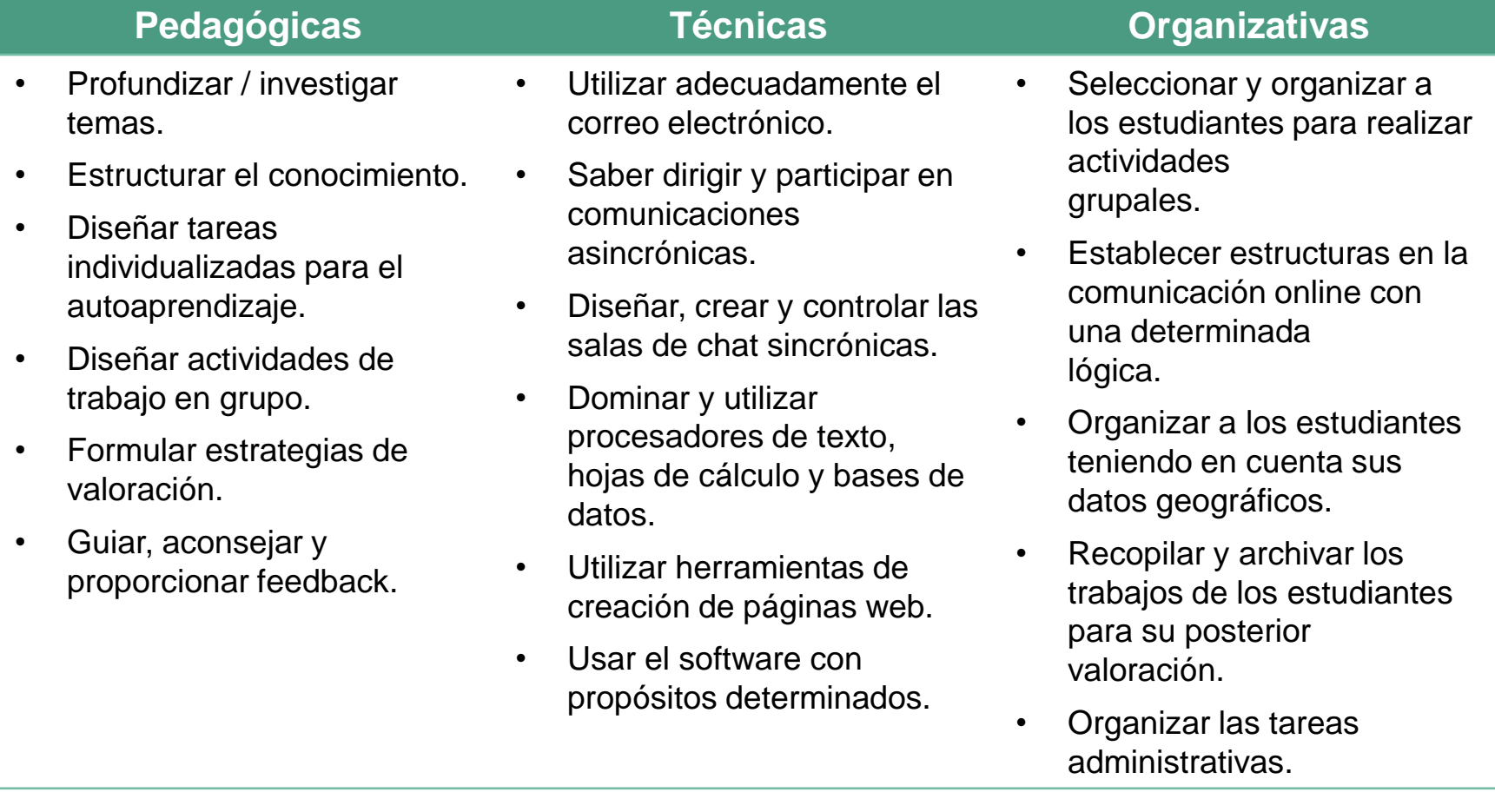

### **Comunicación**

Tutoría asincrónica **Tutoría asincrónica**

**Aula virtual**

**Foros**

**Correo electrónico**

#### **Chat**

**Videoconferencia**

**Videollamada**

Tutoría sincrónica **Tutoría sincrónica**

## **Estrategias**

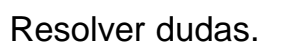

Fomentar la participación en los

foros de discusión.

Motivar a los alumnos.

Establecer relaciones entre todos los participantes del curso.

(Llorente Cejudo, 2006, pp. 21-2)

**Cualidades del profesor-tutor virtual**

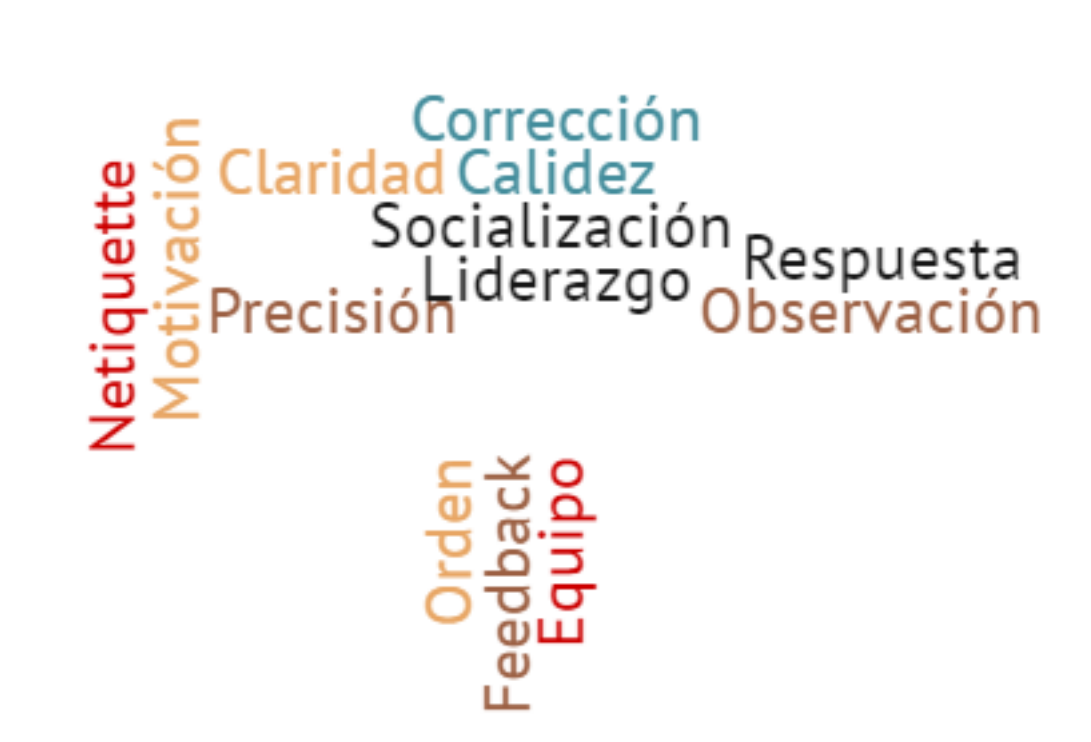

(Adaptado de: Universidad de Concepción, 2001, p. 4)

## **El profesor-tutor y la interacción**

- Estudiar bajo la modalidad virtual genera en el estudiante la sensación de encontrarse solo.
- Es fundamental el rol del profesor-tutor para ayudar en aspectos metodológicos, resolución de problemas vinculados a los contenidos y situaciones que tengan que ver con el manejo de la tecnología.
- La tutoría necesita la presencia activa del profesor-tutor para dar la sensación de cercanía y de esta manera orientar el aprendizaje.
- En los procesos educativos mediados por tecnologías, las estrategias comunicativas son muy importantes.

## **Planificación**

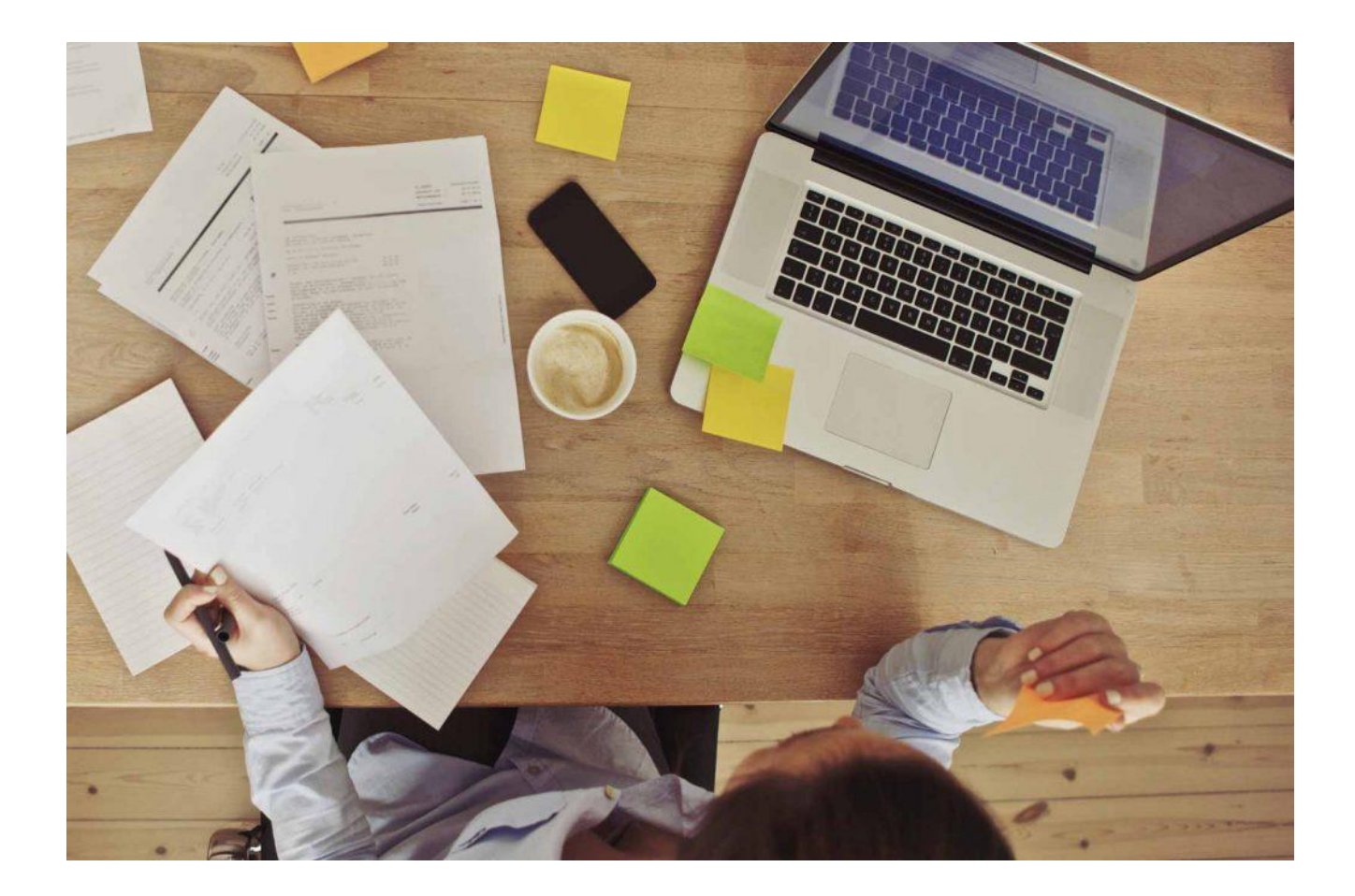

### **Espacio de encuentro con los/as estudiantes: selección e integración de herramientas**

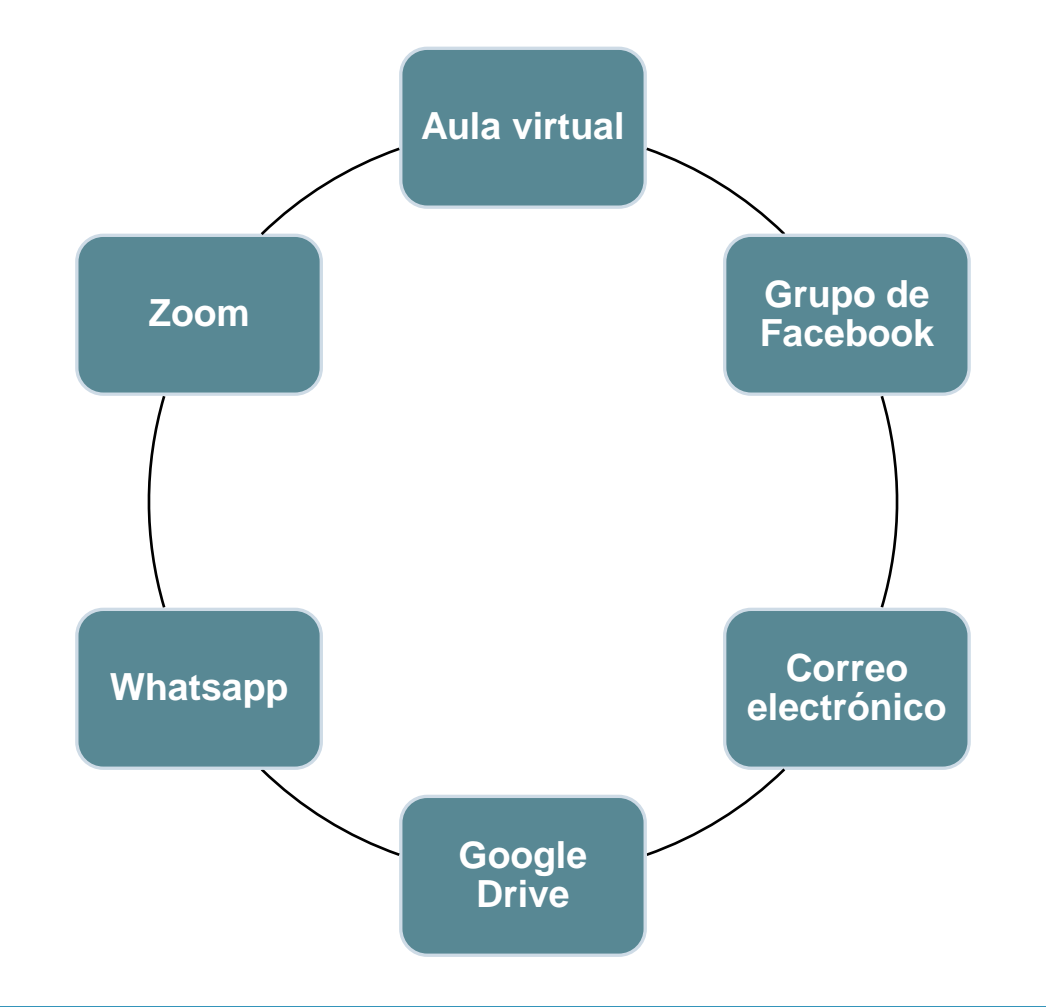

### **Foros virtuales**

- Espacios de comunicación y participación que promueven el aprendizaje colaborativo.
- Refuerzan la comunicación personal, la interactividad y el sentido de una comunidad de aprendizaje.
- Favorecen el aprendizaje constructivista.
- Son herramientas especializadas para la organización de debates, pero pueden servir a diferentes fines

# **Tipos de foros**

(Asinsten, Espiro, Asinsten, 2012, pp. 113-116)

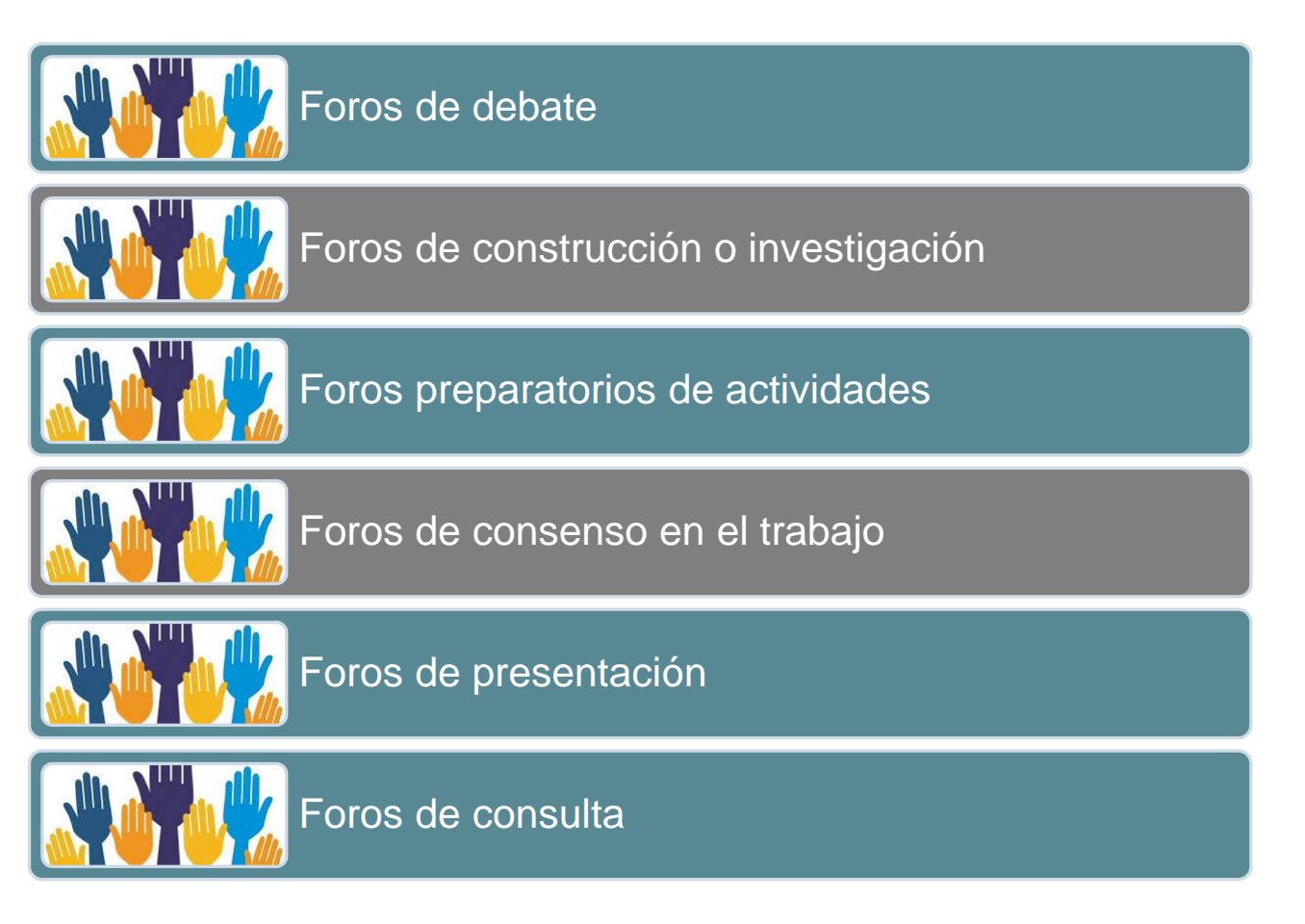

## **Organización de los foros**

- Planificar con claridad e identificar los objetivos que se pretenden alcanzar con la actividad.
- Indicar la forma de participación en el foro: el número de participaciones obligatorias de cada estudiante, extensión máxima o mínima de las intervenciones, posibilidad de adjuntar archivos, etc.
- Redactar consignas específicas, sin margen de ambigüedades en relación con el tema, problema o interrogante.
- Establecer fecha de inicio, desarrollo y cierre del foro.

### **Intervención del profesor-tutor**

- Orientar las aportaciones con el fin de lograr los objetivos
- Estimular la participación e incentivar a los estudiantes para contribuir en la resolución de las dudas de sus compañeros/as.
- Reconducir el tema si fuese necesario.
- Escuchar y tratar de manifestar su postura.
- Valorar la participación de los alumnos, ante todo con una respuesta.
- Redondear y cerrar el debate con las conclusiones del grupo.

## **Facebook como herramienta educativa**

- Creación de un grupo de aprendizaje social para la comunicación los/as estudiantes.
- Espacio para compartir material didáctico, recursos de información y enlaces de interés vinculados a la asignatura.
- Organización de foros de debate a partir de un elemento disparador: texto, video, animación multimedia, entre otros.
- Espacio de tutoría y asistencia: creación de foros de consultas y foros de trabajo.

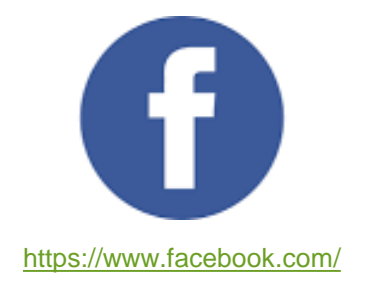

# **Google Drive**

- Servicio de almacenamiento y/o resguardo de material didáctico, recursos de información, etc.
- Requiere una cuenta de correo en Gmail.
- Se puede ocupar en diferentes dispositivos (PC, notebook, teléfono celular).
- Permite crear diferentes archivos: carpetas, documentos de word, presentaciones, planillas de cálculo, formularios, dibujos, etc.

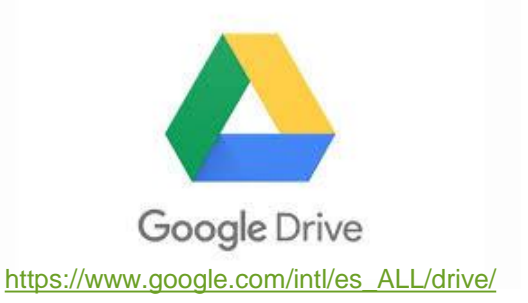

# **Referencias**

Asinsten, J.C. (2012). Otros tipos de foros. En G. Asinsten, M.S. Espiro y J.C. Asinsten. *Construyendo la clase virtual: métodos, estrategias y recursos tecnológicos para buenas prácticas docentes* (pp. 113-116). Buenos Aires: Novedades Educativas.

Argentina. Ministerio de Educación y Deportes. Secretaría de Innovación y Calidad Educativa. Dirección Nacional de Información y Estadística Educativa. (2016). Introducción. En *La tutoría en la educación secundaria: síntesis de la investigación conjunta de la Red entre tres Jurisdicciones y el Ministerio Nacional* (pp. 9-10). Buenos Aires: Ministerio de Educación y Deportes. Recuperado de [https://www.argentina.gob.ar/sites/default/files/10-fernandez-tutorias-secundaria-red-3-jurisdicciones](https://www.argentina.gob.ar/sites/default/files/10-fernandez-tutorias-secundaria-red-3-jurisdicciones-issn.pdf)[issn.pdf](https://www.argentina.gob.ar/sites/default/files/10-fernandez-tutorias-secundaria-red-3-jurisdicciones-issn.pdf)

Capelari, M.I. (julio, 2009). Las configuraciones del rol del tutor en la universidad argentina: aportes para reflexionar acerca de los significados que se construyen sobre el fracaso educativo en la educación superior. *Revista iberoamericana de educación*, *49*(8), 1-10. Recuperado de <https://rieoei.org/RIE/article/view/1985>

# **Referencias**

Llorente Cejudo, M. del C. (enero, 2006). El tutor en e-learning: aspectos a tener cuenta*. Edutec: revista electrónica de tecnología educativa*, *20*, 1-24. Recuperado de <https://www.edutec.es/revista/index.php/edutec-e/article/view/517>

Universidad de Concepción. Dirección de Docencia (2001). *Manual del tutor virtual: asistencia básica permanente*. Recuperado de<https://www.slideshare.net/tatygonza222/02-1tutores-virtuales>

Vallejo, A. (20 de mayo de 2020). Programa de Apoyo a la Educación a Distancia. Foros en las clases virtuales [Archivo de Video]. Recuperado de [https://www.youtube.com/watch?v=euEXE4fUtW0&feature=emb\\_logo](https://www.youtube.com/watch?v=euEXE4fUtW0&feature=emb_logo)

Imagen de portada recuperada de: <http://1easytutoring.com/wp-content/themes/easytutoring/img/about.jpg>

Imagen diapositiva 7 recuperada de: [https://i1.wp.com/boozemusings.com/wp](https://i1.wp.com/boozemusings.com/wp-content/uploads/2020/01/transferir.png?w=1084&ssl=1)[content/uploads/2020/01/transferir.png?w=1084&ssl=1](https://i1.wp.com/boozemusings.com/wp-content/uploads/2020/01/transferir.png?w=1084&ssl=1)

# **Referencias**

Imagen diapositiva 8 (a) recuperada de: [https://img.vixdata.io/pd/webp-large/es/sites/default/files/k/keep](https://img.vixdata.io/pd/webp-large/es/sites/default/files/k/keep-calm-and-6-sensaciones-que-solo-un-estudiante-universitario-entendera-7.jpg)[calm-and-6-sensaciones-que-solo-un-estudiante-universitario-entendera-7.jpg](https://img.vixdata.io/pd/webp-large/es/sites/default/files/k/keep-calm-and-6-sensaciones-que-solo-un-estudiante-universitario-entendera-7.jpg)

Imagen diapositiva 8 (b) recuperada de: [https://www.diariolaprovinciasj.com/u/fotografias/m/2018/3/10/f800x450-171767\\_223213\\_0.jpg](https://www.diariolaprovinciasj.com/u/fotografias/m/2018/3/10/f800x450-171767_223213_0.jpg)

Imagen diapositiva 8 (c) recuperada de: [https://www.residencias](https://www.residencias-estudiantes.com/storage/web_blogs_posts_galeria/3bd0c3ae11a8b64776b36bdcc1033c43.jpg)[estudiantes.com/storage/web\\_blogs\\_posts\\_galeria/3bd0c3ae11a8b64776b36bdcc1033c43.jpg](https://www.residencias-estudiantes.com/storage/web_blogs_posts_galeria/3bd0c3ae11a8b64776b36bdcc1033c43.jpg)

Imagen diapositiva 20 recuperada de: [https://revistadigital.inesem.es/gestion](https://revistadigital.inesem.es/gestion-empresarial/files/2016/05/lista-de-tareas-pendientes-1020x680.jpg)[empresarial/files/2016/05/lista-de-tareas-pendientes-1020x680.jpg](https://revistadigital.inesem.es/gestion-empresarial/files/2016/05/lista-de-tareas-pendientes-1020x680.jpg)

Imagen diapositiva 23 recuperada de: [http://culturacolima.gob.mx/v2/wp-content/uploads/2016/09/1er.-](http://culturacolima.gob.mx/v2/wp-content/uploads/2016/09/1er.-Foro-de-Cultura-y-Ciudadan%C3%ADa-permitir%C3%A1-el-di%C3%A1logo-para-enriquecer-pol%C3%ADticas-estatales.jpg) [Foro-de-Cultura-y-Ciudadan%C3%ADa-permitir%C3%A1-el-di%C3%A1logo-para-enriquecer](http://culturacolima.gob.mx/v2/wp-content/uploads/2016/09/1er.-Foro-de-Cultura-y-Ciudadan%C3%ADa-permitir%C3%A1-el-di%C3%A1logo-para-enriquecer-pol%C3%ADticas-estatales.jpg)[pol%C3%ADticas-estatales.jpg](http://culturacolima.gob.mx/v2/wp-content/uploads/2016/09/1er.-Foro-de-Cultura-y-Ciudadan%C3%ADa-permitir%C3%A1-el-di%C3%A1logo-para-enriquecer-pol%C3%ADticas-estatales.jpg)

Imagen diapositiva de cierre recuperada de: [https://i0.wp.com/www.spanishbowl.com/wp](https://i0.wp.com/www.spanishbowl.com/wp-content/uploads/2020/04/gracias-por-tu-compra.jpg?fit=1600,700&ssl=1)[content/uploads/2020/04/gracias-por-tu-compra.jpg?fit=1600%2C700&ssl=1](https://i0.wp.com/www.spanishbowl.com/wp-content/uploads/2020/04/gracias-por-tu-compra.jpg?fit=1600,700&ssl=1)

### **Cómo referenciar este material**

Benitez, M.A., y Carrizo, J.C. (2020). *Ciclo de formación en entornos virtuales con perspectiva crítica: tutorías en línea* [Presentación]. Posadas: Universidad Nacional de Misiones, Facultad de Humanidades y Ciencias Sociales, FHyCS Virtual.

Racias!

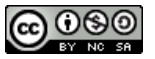

Ciclo de Formación en Entornos Virtuales con Perspectiva Crítica: Tutorías en Línea por Máxima A. Benitez y Julio C. Carrizo se distribuye bajo una Licencia Creative Commons Atribución-NoComercial-CompartirIgual 4.0 Internacional.